## SAP ABAP table JFJFRP {Billing Items (Tax Accrued)}

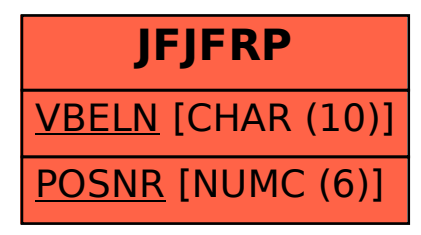